## Trading Up Clubs in Golf Clash

When you reach the maximum number of cards for a club, you can trade the extra cards (300 for Common clubs, 30 for Rare clubs) for cards for a different club. You can trade club cards in once a day.

Common cards have a blue edge on their box, Rare cards have an orange edge, and Epic clubs have a purple edge. You usually find the Common clubs get upgraded the fastest.

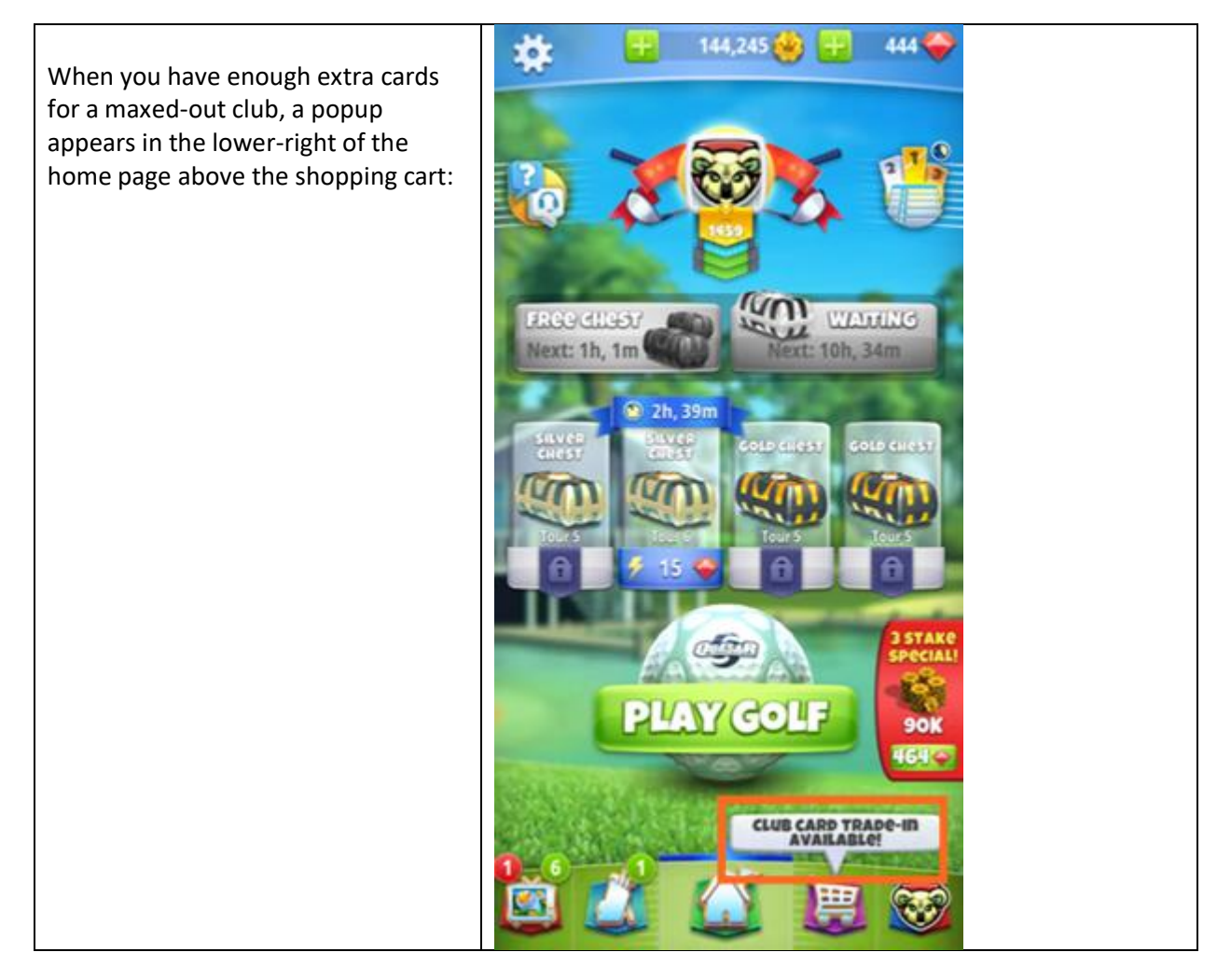

Tap the Shopping cart, and scroll down to view the **Trade Up** button below the **Maxed Club Cards**:

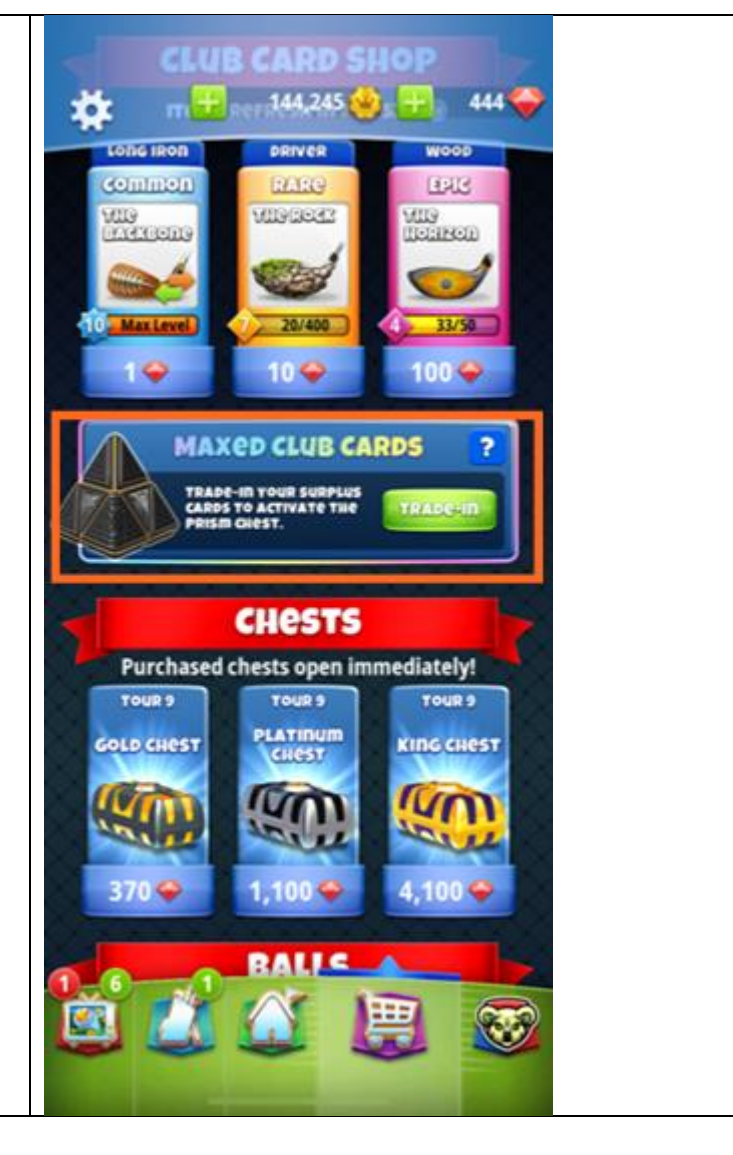

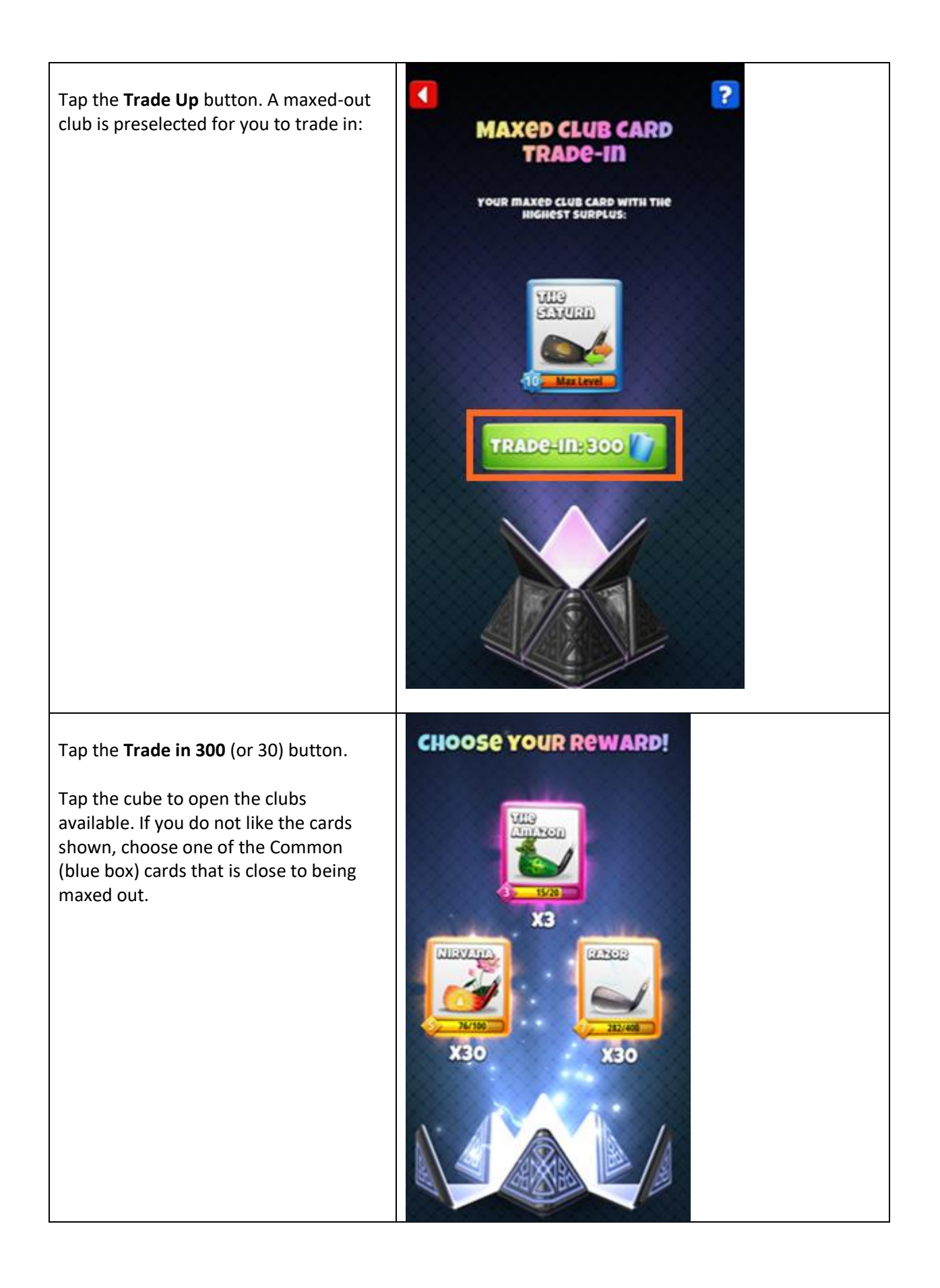

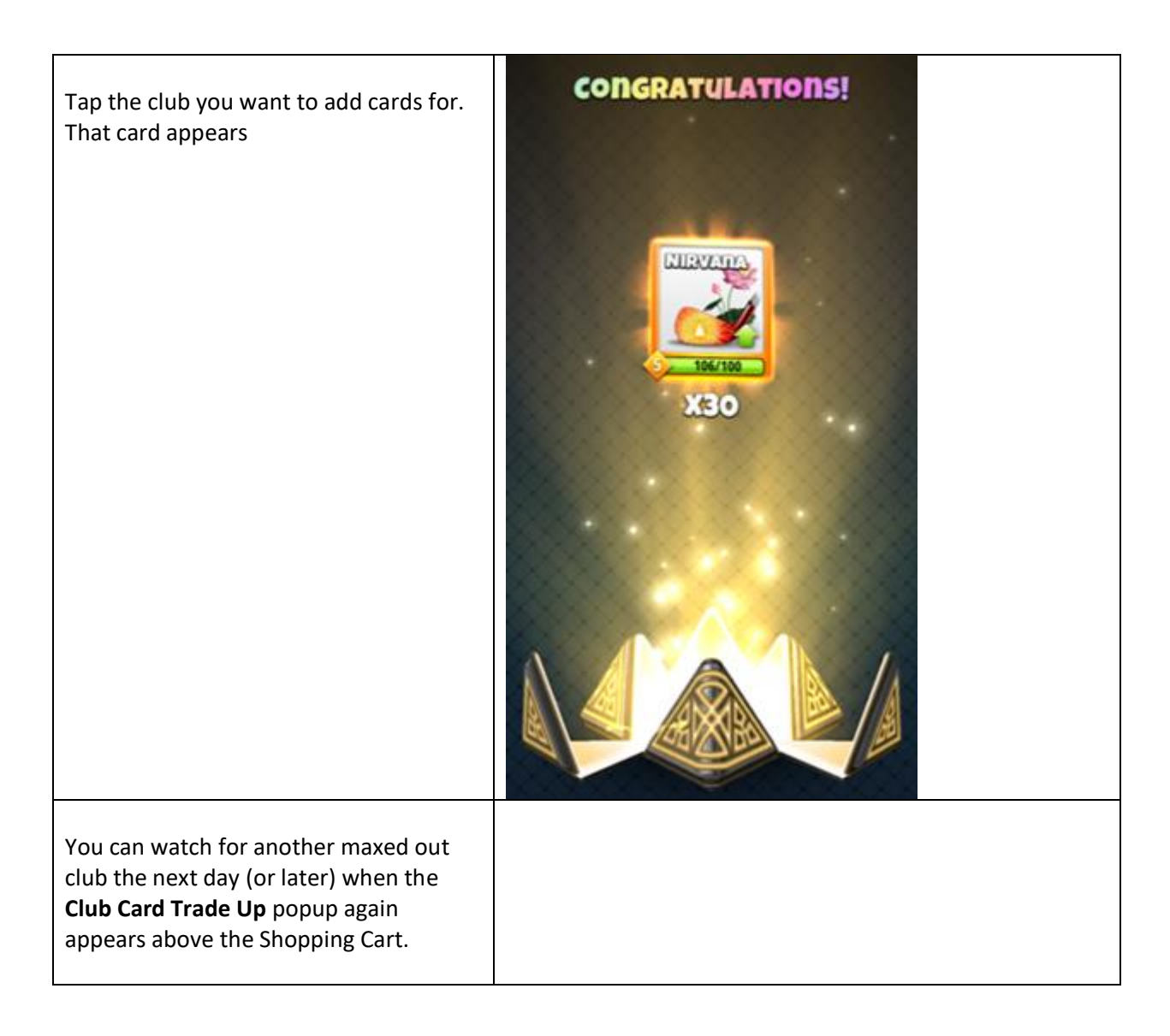

To plan your club upgrade selections, look at the PDF below, print it out, and fill it out for your clubs: <http://www.wingnaprayer.golf/golf-clash-club-worksheet.pdf>

If you have a Google account, this sheet is very helpful and provides lots of details about club characteristics: [https://docs.google.com/spreadsheets/d/e/2PACX-](https://docs.google.com/spreadsheets/d/e/2PACX-1vTpPS5_HnHLoIuJMIoXykeTT3zXqHBNFSLyILN_d_U4jHN7Qp41LFenT_UG5JJ6mr2gFYig4hN7uJfD/pubhtml)[1vTpPS5\\_HnHLoIuJMIoXykeTT3zXqHBNFSLyILN\\_d\\_U4jHN7Qp41LFenT\\_UG5JJ6mr2gFYig4hN7uJfD/pubht](https://docs.google.com/spreadsheets/d/e/2PACX-1vTpPS5_HnHLoIuJMIoXykeTT3zXqHBNFSLyILN_d_U4jHN7Qp41LFenT_UG5JJ6mr2gFYig4hN7uJfD/pubhtml) [ml](https://docs.google.com/spreadsheets/d/e/2PACX-1vTpPS5_HnHLoIuJMIoXykeTT3zXqHBNFSLyILN_d_U4jHN7Qp41LFenT_UG5JJ6mr2gFYig4hN7uJfD/pubhtml)